# 7. domača naloga - Linearna regresija

Urban Škudnik

2009-05-04

#### Abstract

V tej domači nalogi smo se ukvarjali z linearno zvezo  $y = kx$ , ki je najpreprostejša in daleč najbolj pogosta zveza med dvema fizikalnima količinama, zlasti v ozkih intervalih ko lahko aproksimiramo z  $\Delta y = k\Delta x$ . Koeficient k pri tem za majhne  $\Delta x$  limitira k vrednosti odvoda  $\frac{dy}{dx}$ .

Hitrost toka Za meritve v datoteki "HitrostTokaOdFrekvence.txt" določi parametra najboljše premice. Ker so podane napake hitrosti lahko določiš tudi  $\chi^2$ .

Reševanje Prvo nalogo sem rešil z programom Mathematica. Podatke sem najprej naložil z ukazom ReadList, nato sem z ukazom LinearModelFit iz prvega in drugega stolpca izdelal linearni model, ki že po privzetih nastavitvah izpiše vrednosti k in n. Takšen linearni model še ni upošteval napak, vendar je za začetno razumevanje lažji.

```
hitmod = LinearModelFit[\{ \#[[1]] , \#[[2]] \} & /@ hit, x, x]
```
Takšen linearni model nam je vrnil za parametra vrednosti  $k = 1.00808$  in  $n = -2.09547$ .

Vrednosti  $\chi^2$  lahko preberemo iz t.i. *tabele ANOVA (Analysis of Variance)* z ukazom <code>hitmod["ANOVATable"]</code> v stolpcu SS (Sum of squares) v vrstici z napakami (Error) in je brez upoštevanja napak  $\chi^2 = 0.08593$ .

Obtežitev z napakami Ker smo imeli podane tudi podatke za napake sem v ukaz LinearModelFit podal tudi parameter Weights s katerim lahko posamezne točke tudi pravilno obtežimo (vrednost vsake točke delimo z  $\epsilon_i^2$ ).

Končni ukaz je bil torej

```
hitmode = LinearModelFit[{#[[1]], #[[2]]} & /@ hit, x, x, Weights -> {1/(#[[3]])^2 & /@ hit}[[1]]]
```
Z upoštevanjem napak nam je linearni model za parametra vrnil vrednosti  $k = 0.978093$  in  $n = -1.93864$ ,

iz tabele *ANOVA* pa vidimo da je vrednost  $\chi^2 = 5.43746$ .

Če obe premici narišemo na isti graf za primerjavo vidimo, da se linearna modela niti ne razlikujeta zelo.

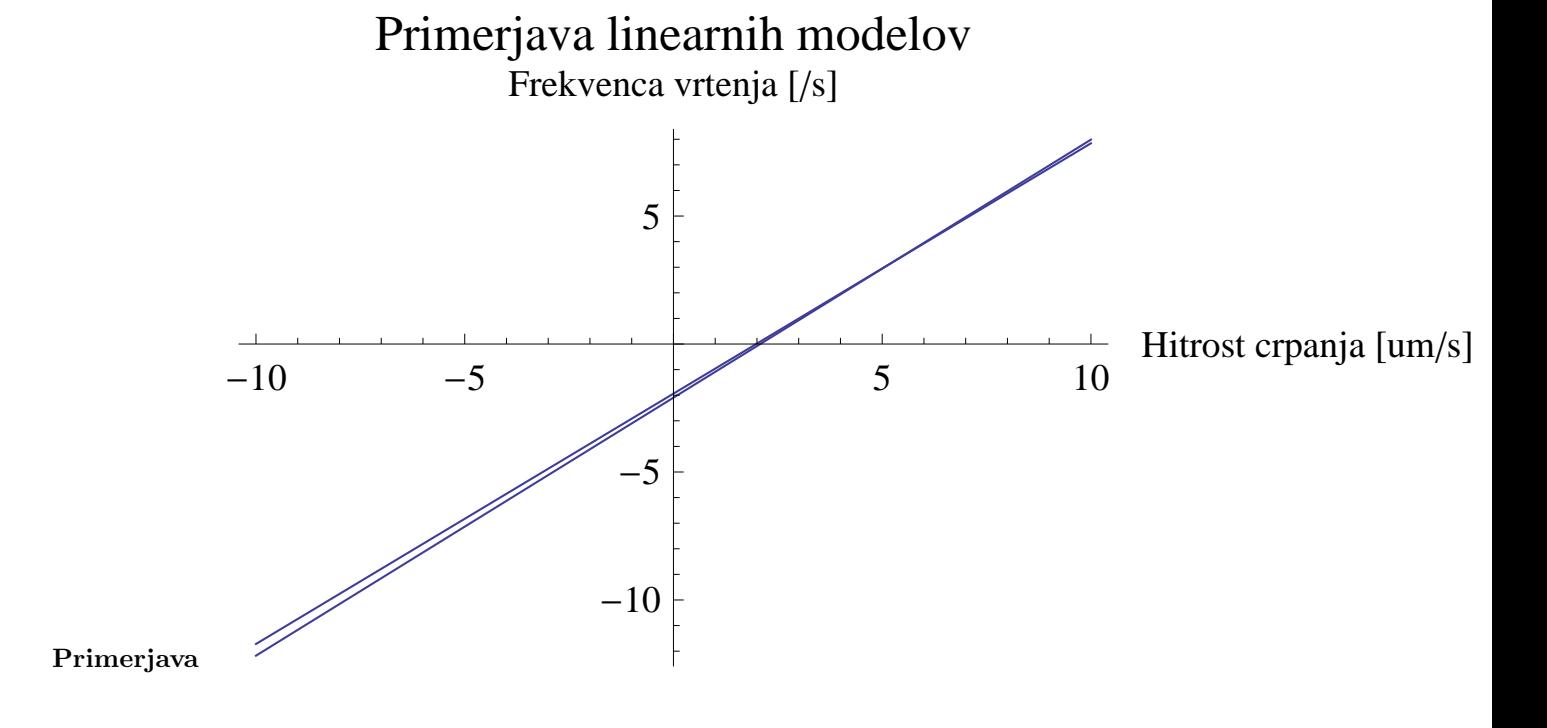

Tintin Skozi oblak podatkov "Tintin.dat" potegni najboljšo premico. Uporabiš lahko kar korelacijske rezultate iz naloge 6.2.

Reševanje Tudi druge naloge sem se lotil z Mathematico z enakim postopkom kot prej, pri čemer je linearni model, ki ga ustvari Mathematica vrnil za parametra vrednosti  $k = -0.124488$  in  $n = 16.4546$ . Če prikažemo ta linearni model na istem grafu kot podatke precej lažje vidimo, da znatno povečanje odmerka le počasni zmanjša zvonenje v ušesih.

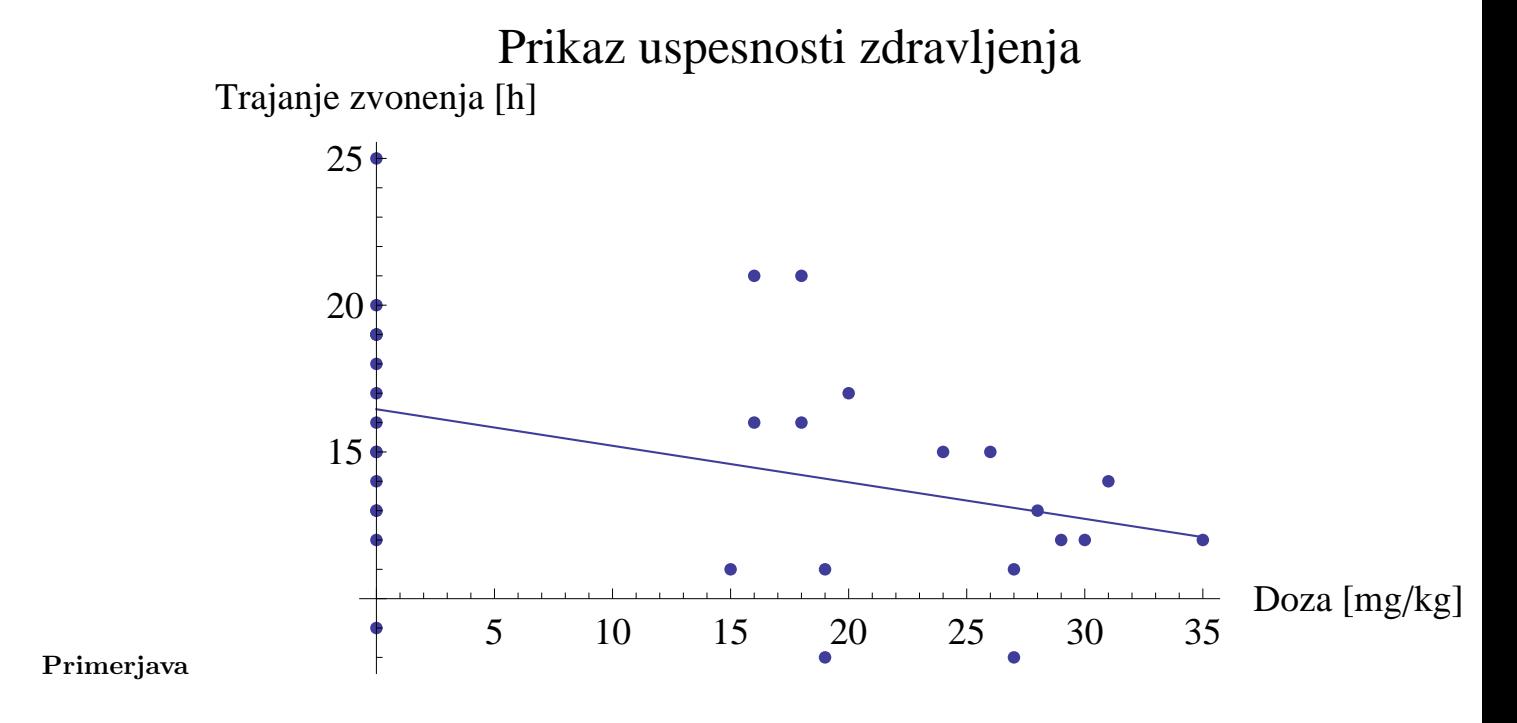

Interval Skozi točke v histogramu podatkov "Interval.dat" poskusi potegniti najboljšo eksponentno funkcijo  $w = Ae - \lambda x$ , ki jo moramo najprej predelati v linearno zvezo. Z logaritmiranjem dobimo  $ln(w) = ln(A)$ λx. V grafu y = ln(w) od x sta koeficienta premice k = -λ in n = ln(A). Po teoriji verjetnosti mora biti koeficient $\lambda$ enak recipročni povprečni vrednosti histograma.

Reševanje Za reševanje te naloge nisem več uporabljaj Mathematice pač pa sem posegel po bolj naprednem orodju (Matplotlib), pri čemer sem postopal po v nalogi predpisanem postopku, ki po logaritmizaciji eksponentno krivuljo  $w = Ae^{-\lambda x}$  preoblikuje v izraz  $lnw = -\lambda x + lnA$ , kar je običajna linearna zveza s koeficientom  $-\lambda$  in ostankom lnA. Tako lahko po logaritmiranju števila časovnih intervalov v določenem predalčku v histogramu iz dobljenega niza podatkov z orodjem scipy z ukazom polyfit dobimo koeficiente členov polinoma oziroma v našem primeru, ko imamo opravka z polinomom prve stopnje, vrednosti k in n.

Po malo eksperimentiranja sem se odločil, da bom izdelal in primerjal vrednosti za histogram z 50, 100 in 200 predalčki.

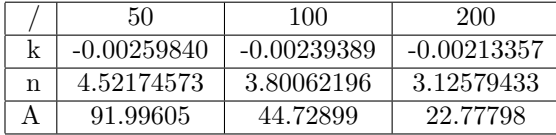

Za te različne vrednosti sedaj narišemo graf, ki ga primerjamo s samim histogramom (s 100 predalčki).

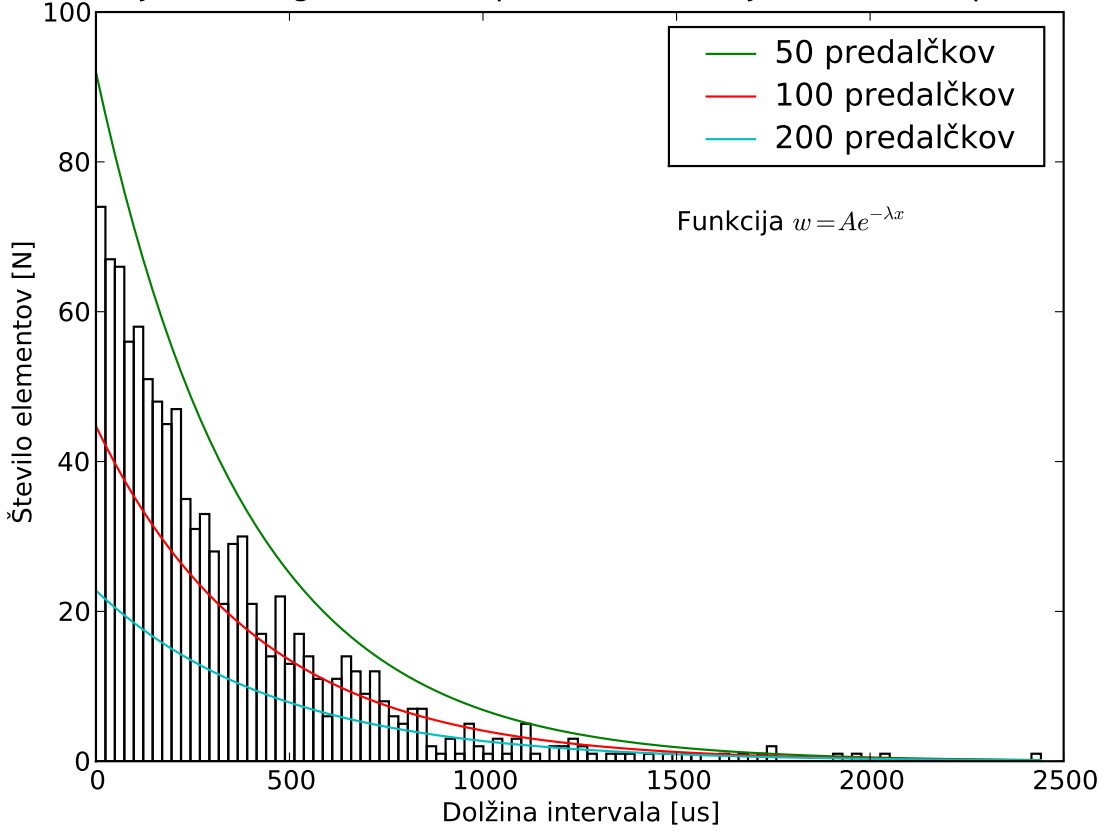

Primerjava histograma in eksponentne funkcije z različnimi parametri

Koda

```
inter = csv.reader(open("Interval.dat"), delimiter="\n")
data = list()for row in inter:
    data.append(float(row[0]))
p = 100hist = plot.hist(data, bins=p, fill=False)
histx = hist[1] # vrednost intervala
histy = hist[0] # stevilo elementov v predalcku
lnx, \ln y = \text{list}(), \text{list}()for s in range(p):
    if histx[s] == 0 or histy[s] == 0:
        pass
    else:
        lnx.append(histx[s])
        lny.append(math.log(histy[s]))
k, n = polyfit(\ln x, \ln y, 1)A = math.exp(n)print "predalckov %s: k = %s, n =%s, A =%s" % (p, k, n, math.exp(n))
plot.plot(histx, [A*math.exp(k*x) for x in histx], label="$w = Ae^{-\lambda x}$")
plot.xlabel(u"Dolžina intervala [us]")
plot.ylabel(u"Število elementov [N]")
plot.title(u"Primerjava histograma in eksponentne funkcije z različnimi parametri")
plot.legend()
plot.show()
```
Adrenalin Teorija kemijske kinetike napove za sigmoidno krivuljo iz podatkov "Adrenalin.dat" (naloga 1.1) naslednjo odvisnost  $\frac{F}{F_{max}} = \frac{c}{a+c}$ , kjer pomeni a koncentracijo s polovičnim maksimalnim učinkom. Določi koeficienta  $F_{max}$  in a. Pretvori v linearno zvezo – ena pot je uvedba recipročnih spremenljivk  $\frac{1}{F}$  in  $\frac{1}{c}$ , druga pa je uvedba spremenljivke  $\frac{c}{F}$ .

**Reševanje** Kljub temu da naloga zahteva izračun  $F_{max}$ , tega ne moremo storiti saj imamo podatke za silo podane v odstotkih in ne v absolutnih enotah.

Za izračun le-tega sem najprej pretvoril v enačbo z recipročnimi spremenljivkami:  $\frac{1}{F} = \frac{a}{cF_{max}} + \frac{1}{F_{max}}$ , nakar sem predvideval, da lahko  $F_{max}$  zanemarim saj je to relativni del in ker je to maksimum (torej 1) v nadaljnih računih naj nebi igral vloge.Tako sem nadaljeval z enačbo  $y = \frac{1}{F} = \frac{a}{F} + 1 = kx + n$ .

Iz te enačbe sem na enak način kot pri prejšnji nalogi z orodjem scipy z ukazom polyfit izračunal  $k = 0.077690$  in  $n = 34.503163$ . Za primerjavo sem narisal graf z podatki in premico s tako pridobljenima vrednostima parametrov.

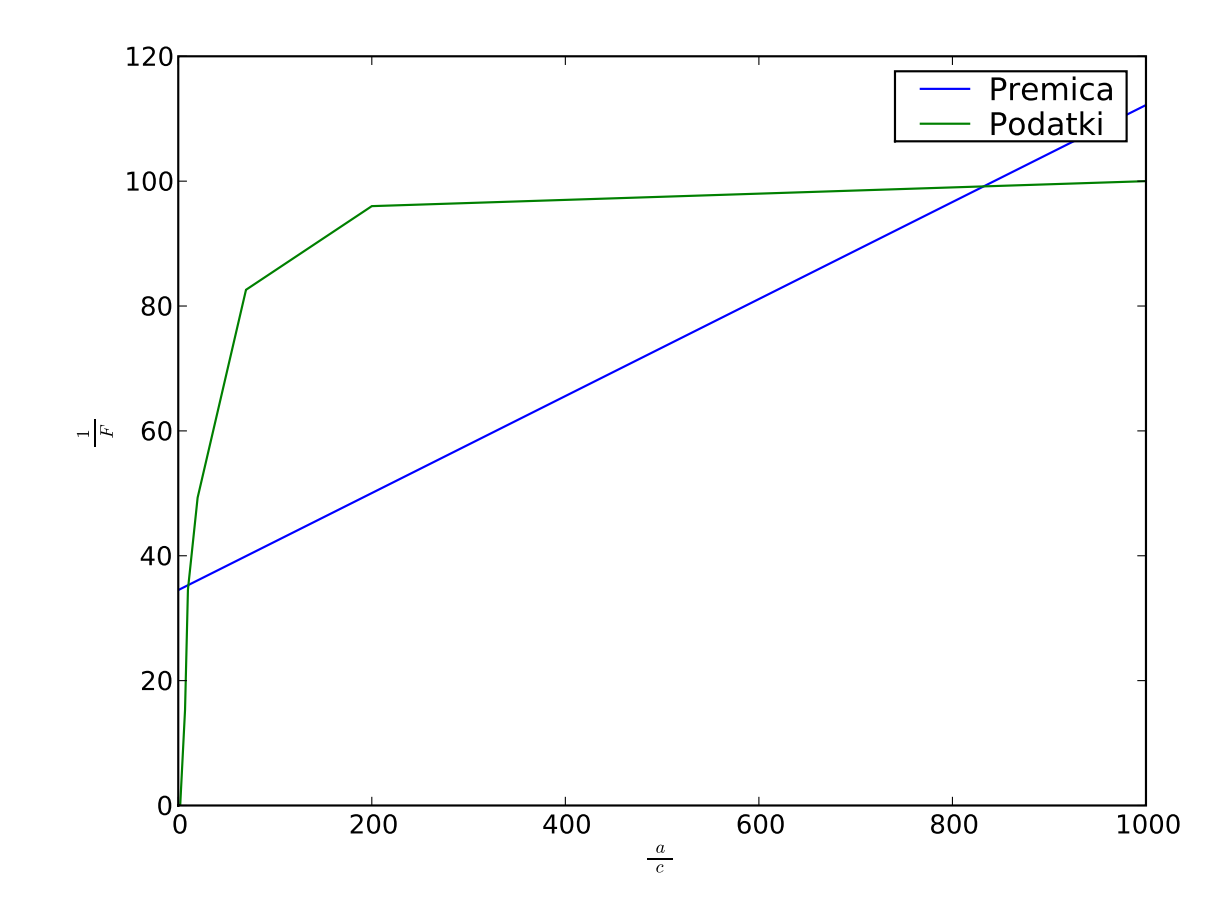

#### Primerjava

**Reševanje** Po tem poračunu sem iz enačbe  $\frac{a}{c} + 1 = kc + n$  izrazil a in dobil za le-tega vrednost a = 36.9437470585.